## Styrelsemöte - nr 5

Dag: torsdagen den 26 oktober, 2024

Tid: KI 13-16

Plats: Uddevallahems huvudkontor, Norra Drottninggatan 15

Ordinarie ledamöter Anna-Lena Heydar (S) Conny Kristoffersson (BRAZZUP FÖRVALTNINGS AB) Conny Magnusson (Kilbäcken Fastighetsutveckling AB) Karin Molander (Svenska Kyrkan) Monica Bang Lindberg (L) Per Bäckström (Uddevalla Kommun) Thomas Aebeloe (Uddevallahem)

#### Suppleanter

Jerker Lundin (KD) Maria Jacobsson (Uddevalla Kommun) Roland Karlsson (SKANSKULLENS FÖRVALTNINGS AB) Tobias Eriksson (Kungsleden)

- Mötets öppnande
  - Ordförande öppnar mötet

#### • Val av justerare

- Styrelsen väljer Conny Kristoffersson som justeringsperson
- Godkännande av dagordning Styrelsen godkänner dagordning

#### • Föregående protokoll

- Styrelsen lägger föregående protokoll till handlingarna
- Ekonomi
  - Styrelsen har tagit del av informationen

#### • Ansökan medlemskap

Castellum äger inte Thorild 12 längre och nya fastighetsägaren EHF AB är inte medlem i Uddevalla City BID.

- Styrelsen beslutar att EHF AB är välkomna att ansöka om medlemskap i föreningen. Ordförande ger Håkan Pekkari i uppdrag att meddela EHF, styrelsens beslut

#### • City index

30 november frukost möte. (möjligen Carlia) Inbjudan går ut via de lokala nätverken och organisationer. Förslag på att BID bidrar med kostnaderna till en professionell moderator.

- Styrelsen beslutar att ställa sig bakom förslaget.
- Styrelsen beslutar att investera 10 tkr till att bidra till inhyrning av moderator.

#### Planprocessen Åberg

Samhällsbyggandsförvaltningen återkommer med planprocessen vid nästa möte

- Styrelsen lägger informationen till handlingarna

#### • Övriga uppföljningfrågor

Placemaking – citykvarteren Per berättar om näringslivsarbetet, markstrategi, kommunikationschef

• Övrigt

Per Bäckström informerade om trygghetsvandringen i Uddevalla centrum. Trygghetsvandringen arrangeras av Uddevalla kommun, polisen, Centrum Utveckling, Uddevalla City BID. Nästa vandring sker 24 november. Anmälan sker till ulrika.eneglbrektsson@uddevalla.se

#### • Avslutande av mötet

Ordförande tackar för bra diskussioner och avslutar mötet

Sekreterare Thomas Aebeloe

Anna-Lena Heydar Ordförande Conny Kristoffersson Justeringsperson

# Verifikat

Transaktion 09222115557507005629

## Dokument

**Styrelsemöte nr 5 2023** Huvuddokument 2 sidor *Startades 2023-12-18 13:00:34 CET (+0100) av Hippoly (H) Färdigställt 2023-12-18 15:06:05 CET (+0100)* 

### Initierare

Hippoly (H) Hippoly scrive@hippoly.com

### Signerare

**Conny Kristoffersson (CK)** *Personnummer 195701074832 conny@brazzup.se* 

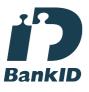

Namnet som returnerades från svenskt BankID var "CONNY KRISTOFFERSSON" Signerade 2023-12-18 15:06:05 CET (+0100)

Peter Thomas Aebeloe (PTA) Personnummer 196412125079 thomas.aebeloe@uddevallahem.se

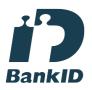

Namnet som returnerades från svenskt BankID var "Thomas Aebeloe" Signerade 2023-12-18 13:01:11 CET (+0100) Anna-Lena Heydar (AH) Personnummer 196111224884 anna-lena.heydar@uddevalla.se

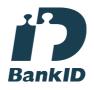

Namnet som returnerades från svenskt BankID var "ANNA-LENA HEYDAR" Signerade 2023-12-18 13:05:01 CET (+0100)

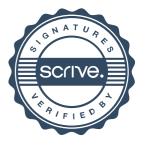

# Verifikat

Transaktion 09222115557507005629

Detta verifikat är utfärdat av Scrive. Information i kursiv stil är säkert verifierad av Scrive. Se de dolda bilagorna för mer information/bevis om detta dokument. Använd en PDF-läsare som t ex Adobe Reader som kan visa dolda bilagor för att se bilagorna. Observera att om dokumentet skrivs ut kan inte integriteten i papperskopian bevisas enligt nedan och att en vanlig papperutskrift saknar innehållet i de dolda bilagorna. Den digitala signaturen (elektroniska förseglingen) säkerställer att integriteten av detta dokument, inklusive de dolda bilagorna, kan bevisas matematiskt och oberoende av Scrive. För er bekvämlighet tillhandahåller Scrive även en tjänst för att kontrollera dokumentets integritet automatiskt på: https://scrive.com/verify

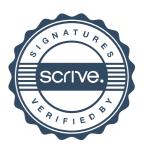